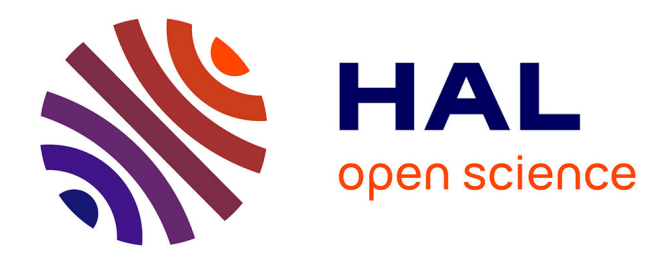

## **Flores diatomiques des cours d'eau : proposition de valeurs limites du Bon Etat pour l'IPS et l'IBD**

Michel Coste, Juliette Tison-Rosebery, François Delmas

### **To cite this version:**

Michel Coste, Juliette Tison-Rosebery, François Delmas. Flores diatomiques des cours d'eau : proposition de valeurs limites du Bon Etat pour l'IPS et l'IBD. irstea. 2005, pp.23. hal-02587147

## **HAL Id: hal-02587147 <https://hal.inrae.fr/hal-02587147>**

Submitted on 15 May 2020

**HAL** is a multi-disciplinary open access archive for the deposit and dissemination of scientific research documents, whether they are published or not. The documents may come from teaching and research institutions in France or abroad, or from public or private research centers.

L'archive ouverte pluridisciplinaire **HAL**, est destinée au dépôt et à la diffusion de documents scientifiques de niveau recherche, publiés ou non, émanant des établissements d'enseignement et de recherche français ou étrangers, des laboratoires publics ou privés.

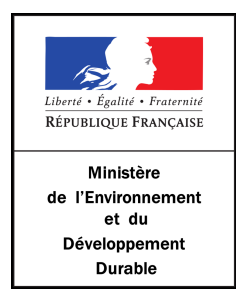

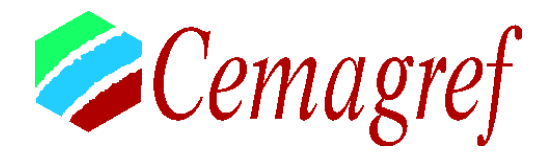

# - Rapport Final «Action MEDD-DCE» 2005 -

## **Flores diatomiques des cours d'eau : proposition de valeurs limites du « Bon Etat » pour l'IPS et l'IBD**

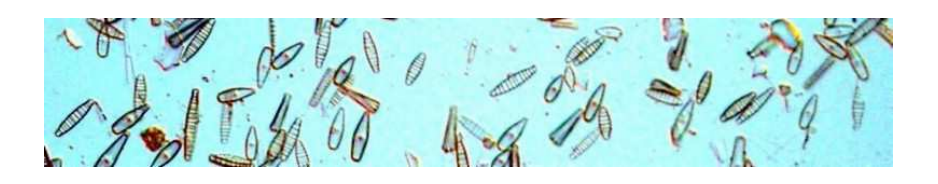

## **\*Michel COSTE, Juliette TISON, François DELMAS**

\*\*André CHANDESRIS, Nicolas MENGIN, Jean-Gabriel WASSON

#### **Département Gestion des Milieux Aquatiques**

\*Unité de Recherche Réseaux, Epuration et Qualité des Eaux Groupement de Bordeaux 50, avenue de Verdun 33612 CESTAS Cedex **Tel. 05 57 89 08 00 - Fax 05 57 89 08 01** 

\*\*Unité de Recherche Biologie des Ecosystèmes Laboratoire d'Hydrécologie Quantitative Groupement de Lyon 3 bis Quai Chauveau, CP 220 69336 Lyon cedex 09 Tel. 04 72 20 87 87 – Fax 04 78 47 78 75

*Janvier 2006*

## **TABLE DES MATIERES**

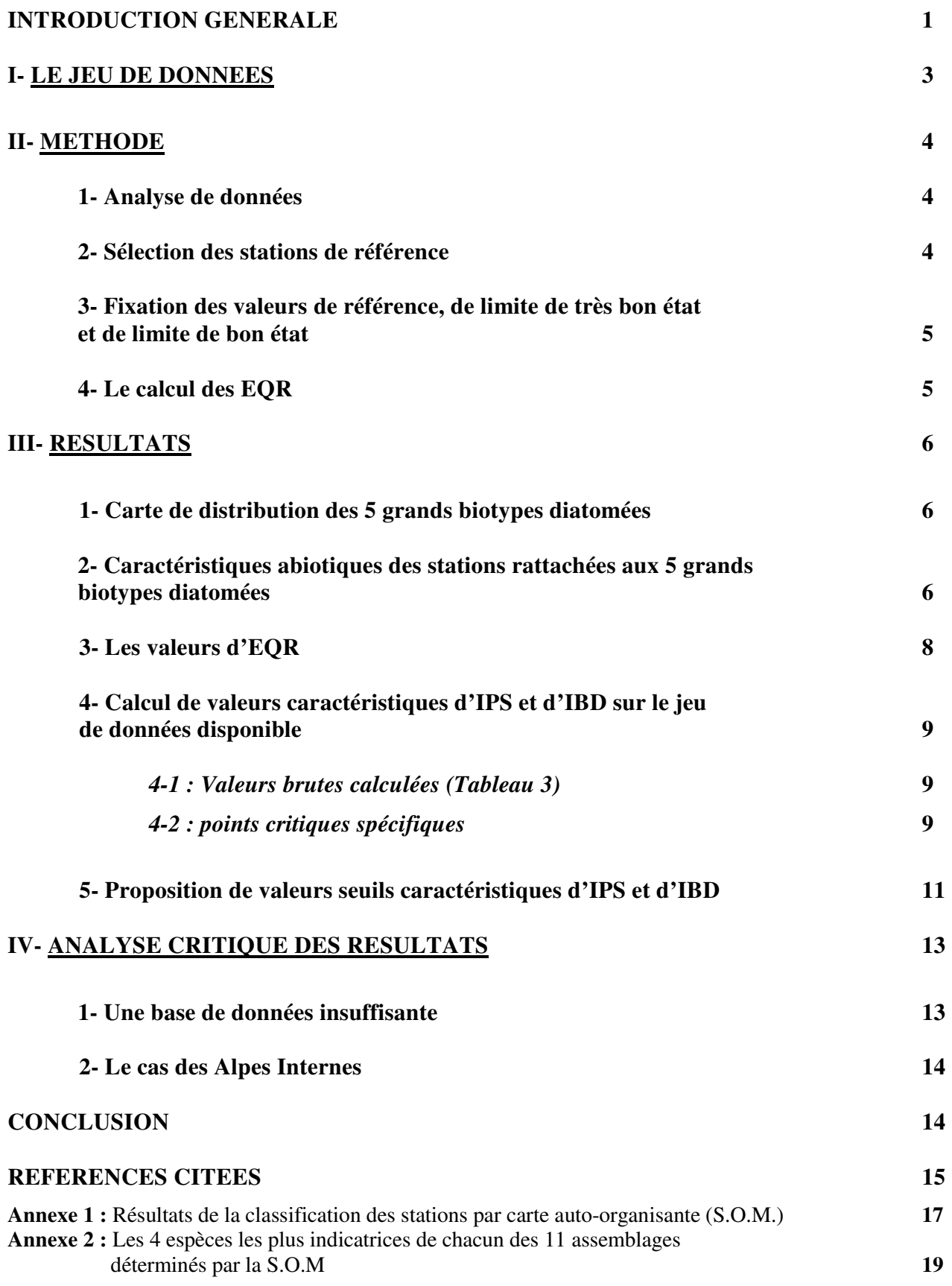

#### *LISTE DES FIGURES*

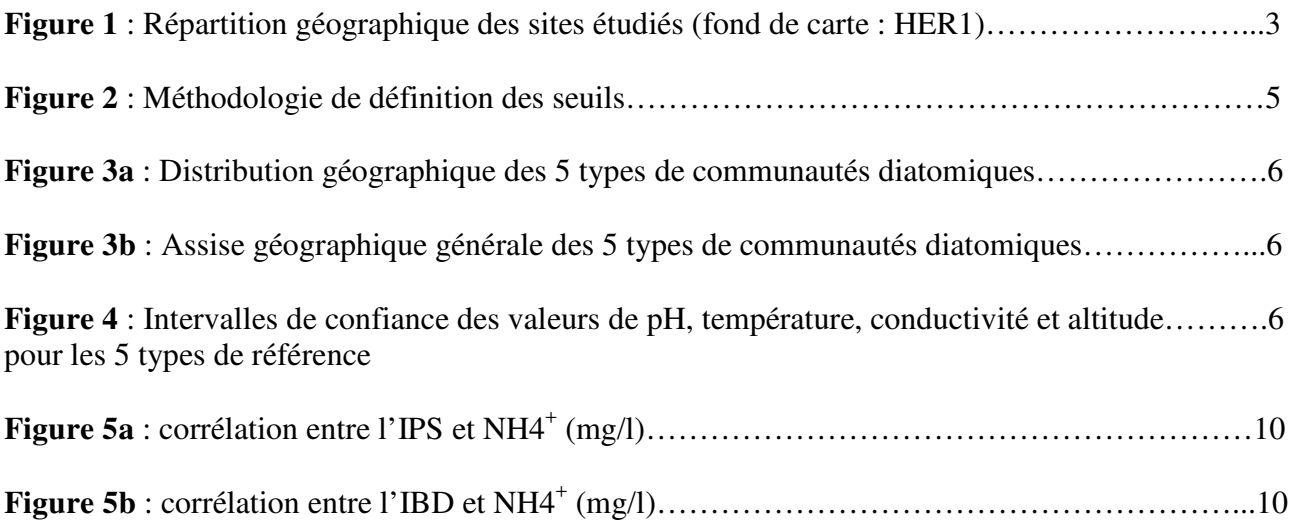

## *LISTE DES TABLEAUX*

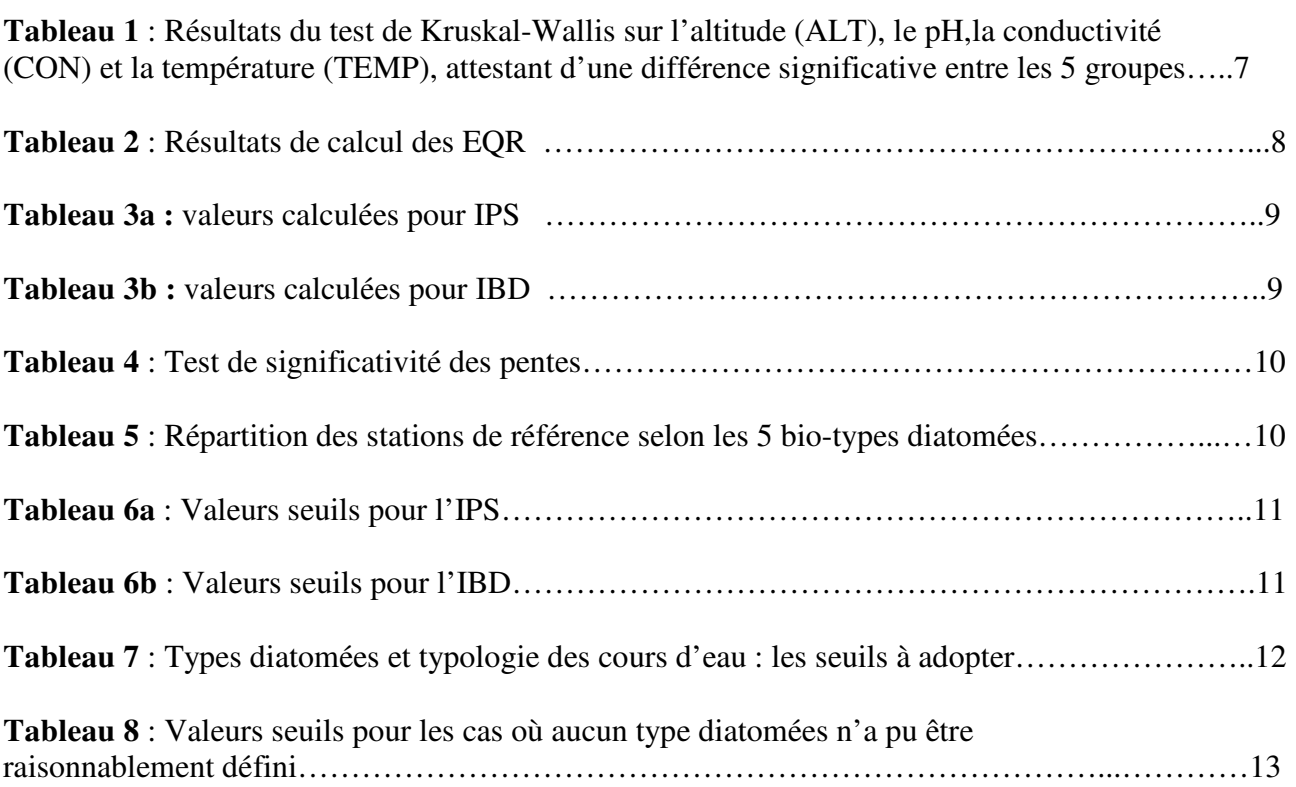

#### **INTRODUCTION GENERALE**

#### **Présentation du document**

La mise en application de la DCE dans le contexte français nécessite la réalisation d'une phase de **diagnose initiale de l'état écologique des hydrosystèmes**, au cours de laquelle chaque District Hydrographique doit faire, en ce qui concerne sa zone géographique d'attribution de compétence, l'inventaire : 1) des hydrosystèmes actuellement en bon état écologique, et 2) de ceux actuellement situés en-dessous de cette exigence minimale de qualité. L'état de la première catégorie d'écosystèmes aquatiques devra être préservé à échéance de 2015 (absence de dégradation additionnelle), des mesures de gestion corrective devront être mises en place pour les deuxièmes. Dans tous les cas, une méthodologie de contrôle permettant d'évaluer la tendance d'évolution doit être mise au point, afin de vérifier que ces hydrosystèmes atteignent le « bon état écologique » à l'échéance précitée.

Le niveau des notations indicielles de qualité des écosystèmes « cours d'eau » est soumis à une variation naturelle non négligeable selon l'entité hydro-écorégionale à laquelle appartient l'hydrosystème considéré, et ceci quelle que soit la métrique indicielle utilisée. Afin de pouvoir déterminer une limite de Bon Etat Ecologique comparable d'une Hydro-Ecorégion (HER, Wasson et al., 2002) à une autre, alors que la métrique utilisée ne varie pas dans la même gamme de valeurs d'une région à l'autre pour des situations écologiques comparables, il faut donc procéder à un recalage d'échelle préalablement à la détermination du niveau de basculement faisant passer la station en-dessous de la limite de bon état écologique.

Ce document décrit les résultats obtenus, dans l'état actuel d'adéquation imparfaite des jeux de données existants avec le but poursuivi, afin de proposer pour l'IPS et l'IBD des valeurs limites du « Bon Etat » par HER1 sur le territoire national.

#### *Remarques importantes :*

Au cours de ce travail, il a été tenté de tirer le meilleur parti des données existantes et utilisables au niveau spécifique au service de l'appui à la mise en œuvre opérationnelle de la Directive Européenne sur l'Eau. Toutefois, ce travail sera probablement à réviser et à affiner lorsque des référentiels plus étendus seront disponibles (à partir de la fin 2006, suite à la production de données nouvelles résultant de l'extension des réseaux institutionnels). En effet, dans l'état, les jeux de données utilisés présentent des imperfections de représentativité suivants :

- 1) Nombre de stations d'échantillonnage certainement trop restreint et irrégulièrement distribué au niveau géographique, situations de référence nettement sous-représentées.
- 2) Référentiels non acquis dans le but de donner une vision représentative de la qualité des cours d'eau sur l'étendue du territoire national, mais plutôt pour surveiller des points à enjeux sociétaux particuliers (stations appartenant le plus souvent à des réseaux institutionnels existants, dont la localisation a été déterminée face à la nécessité de surveillance de sites particuliers soumis à une pression polluante ou à une utilisation stratégique de la ressource en eau).

Outre la disponibilité des relevés biologiques détaillés sous forme de listes d'espèces exprimées en abondance relative, ainsi que de données environnementales d'accompagnement suffisantes pour soutenir l'analyse, le jeu de données utilisé présente les particularités suivantes, permettant d'éviter toute source de variabilité des peuplements autres que les facteurs environnementaux descripteurs du milieu :

- tous les échantillons ont été récoltés en été, sur substrat dur, suivant les recommandations de la norme NF T 90-354, ce qui limite la variabilité des peuplements (et donc des notes indicielles) due à la saison et au type de substrat ;

- les déterminations taxonomiques ont fait appel à seulement 2 experts, limitant le biais dû à l'« effet opérateur » dans l'analyse de données (ce qui n'est aucunement à mettre en relation avec un quelconque jugement de valeur de l'opérateur en question).

#### **Contexte**

Plus d'une vingtaine de méthodes basées sur les diatomées benthiques et destinées à évaluer la qualité des cours d'eau ont été répertoriées en Europe (Prygiel et al., 1999). La plupart de ces méthodes font intervenir l'abondance des taxons, leur sensibilité vis-à-vis de certains paramètres chimiques et leur valeur indicatrice.

L'application de ces méthodes montre toutefois qu'aucune ne peut être actuellement utilisée partout en Europe. Plusieurs recherches récentes (Biggs, 1995; Griffith & Hill, 2002; Leland, 1995; Leland & Porter, 2000; Pan & Stevenson, 1996 ; Pan & al., 1999, 2000; Stevenson, 1997) montrent en effet que les facteurs environnementaux régionaux tels que le climat, la géologie ou l'utilisation des sols sont susceptibles de faire varier l'influence des facteurs locaux (pH, température, nutriments, substances toxiques) sur la structure des communautés diatomiques périphytiques.

Dans ces conditions, les indices basés sur la prise en compte de la tolérance spécifique des espèces à la pollution (= facteurs locaux) ne tiennent pas compte de l'influence de facteurs environnementaux plus généraux sur les communautés et peuvent dans certains cas donner une interprétation erronée de l'état écologique d'un écosystème. Les approches indicielles actuelles sont donc pénalisées par leur incapacité à intégrer, dans l'évaluation de la qualité des milieux aquatiques, les fluctuations naturelles des communautés ayant trait à l'ambiance écologique in situ et à l'aire de répartition géographique des espèces (facteurs écorégionaux).

Face à cette lacune, la directive européenne 2000/60/CE (Parlement Européen, 2000) propose le principe de l'écart à la référence (EQR) pour l'évaluation biologique de l'état des écosystèmes aquatiques : afin de neutraliser l'effet des facteurs régionaux précités, l'hydrosystème doit être au préalable subdivisé en régions homogènes du point de vue de ces facteurs abiotiques et biotiques, c'est-à-dire sur la base d'un découpage pertinent mettant en cohérence conditions abiotiques homogènes (concept d'hydro-écorégion) et stock biogéographique contemporain (concept d'écorégion).

Dans ce sens, il sera mis en place un fond de carte délimitant les entités HER pertinentes pour le maillon biologique considéré. Pour chacune de ces entités de base, des situations non soumises à l'influence humaine et caractérisées du point de vue de l'homogénéité de la flore diatomique qu'elles abritent doivent être sélectionnées et seront considérées comme conditions de référence. Ainsi la comparaison d'un prélèvement de diatomées épilithiques d'une station quelconque échantillonnée au sein d'une HER donnée avec la communauté diatomique de référence pour cette HER permettra de repérer et de quantifier un éventuel impact dû à une pression anthropique.

#### **Approche du bon état à l'aide des peuplements diatomiques**

Afin d'évaluer l'intégrité des peuplements phytobenthiques, la DCE demande de prendre en compte 2 métriques : composition taxonomique et abondance.

Les calculs de l'IPS (Indice de Polluo-sensibilité Spécifique ; Coste in Cemagref, 1982) et de l'IBD (AFNOR, 2000) reposent sur la formule de Zelinka et Marvan (1961), et font intervenir l'abondance des taxons, leur sensibilité à certains paramètres chimiques et leur valeur indicatrice. La différence tient au nombre de taxons retenus par le calcul : tandis que l'IPS utilise la totalité des taxons présents dans le peuplement échantillonné, l'IBD n'utilise que ceux appartenant à une liste de 209 taxons prédéterminée par la norme AFNOR.

L'IPS constitue à l'heure actuelle l'approche la plus robuste de la composition taxonomique. Par là même, cette métrique est potentiellement plus apte à rendre compte de différences de cortèges liées à la dimension écorégionale. Par ailleurs, l'IBD est la métrique actuellement utilisée en appui à la gestion opérationnelle.

Les calculs de limites de classe seront donc proposés pour ces 2 indices.

#### **I- LE JEU DE DONNEES**

Deux équipes ont contribué à la construction de cette base de données établie à l'échelle de la France : le Cemagref / Groupement de Bordeaux (M. Coste, U.R. Qualité des Eaux), et le Centre de Recherche Public Gabriel Lippman / Luxembourg (L. Ector).

Dans la plupart des cas, les échantillons proviennent de campagnes nationales de surveillance de la qualité des eaux sur des stations des réseaux institutionnels. En complément, certaines campagnes spécifiques de prospection de sites peu ou pas anthropisés situés en tête de bassin ont été réalisées à l'initiative des deux Centres de Recherche précités.

Dans la base de donnée totale (1 862 échantillons), nous avons émis certains critères de sélection des relevés à conserver, afin de limiter les principales sources de variabilité des communautés pouvant interférer avec l'effet écorégion et/ou altération. Ces critères sont les suivants :

-Substrats : galets uniquement (échantillons sur substrats végétaux éliminés) ;

**-**Saison : seuls les relevés de saison chaude (mois de mai, juin, juillet et août) ont été conservés, à raison d'un seul relevé par an.

Cette pratique a permis de mieux maîtriser la variabilité naturelle due à la saison et aux supports échantillonnés.

Finalement, notre base de données comporte 836 échantillons, tous prélevés selon la norme NF T 90-354 (AFNOR, 2000) (Figure 1).

**Figure 1** : Répartition géographique des sites étudiés (fond de carte : HER1).

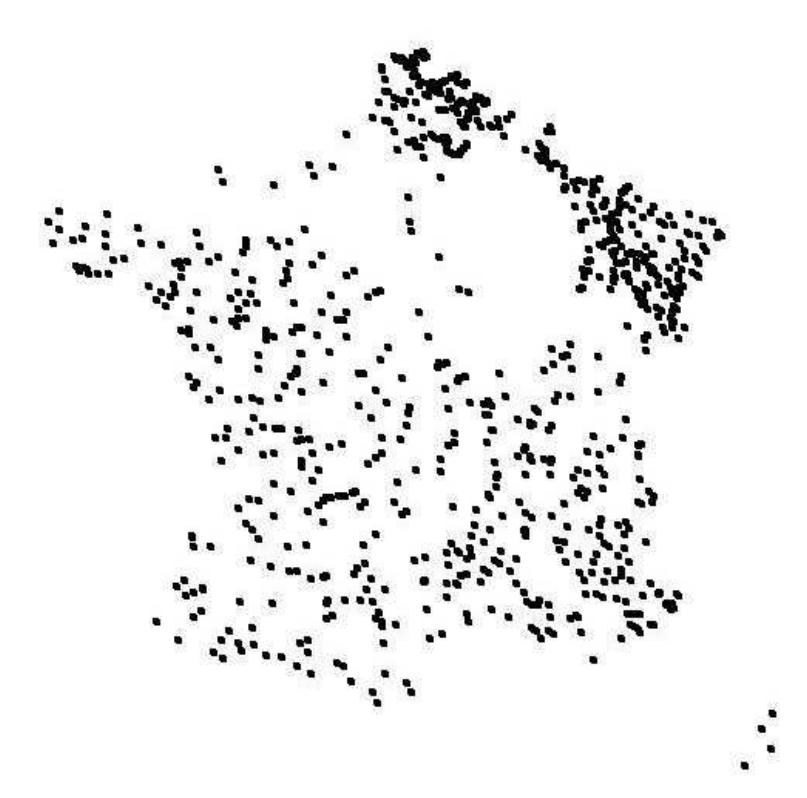

#### **II- METHODE**

#### **1- Analyse de données**

En vue de repérer les principaux types de communautés diatomiques présents sur le territoire national, les données des relevés floristiques ont été analysées à l'aide d'un réseau artificiel de neurones appelé Carte Auto-Organisante (ou SOM pour Self Organizing Map, Kohonen 1995) (annexe 1), dont l'intérêt en écologie a déjà largement été démontré (Giraudel & Lek, 2001).

La SOM est une méthode d'ordination permettant de classer les individus dans un espace à 2 dimensions, par projection non linéaire et en fonction de leur similarité. Nos échantillons ont donc été classés selon la similarité des communautés diatomiques qu'ils hébergent. Une analyse ascendante hiérarchique appliquée sur ces résultats a permis de dégager distinctement 11 groupes, chacun d'entre eux représentant une communauté particulière liée à des conditions environnementales spécifiques, et pouvant donc être considéré comme un écotype.

Pour chacun de ces 11 groupes, nous avons pu déterminer la liste des espèces caractéristiques grâce au calcul de l'Indval (annexe 2), indice mis au point par Dufrêne et Legendre (1997). Cet indice tient compte de l'abondance et de la probabilité d'occurrence de chaque espèce dans chacun des groupes, et attribue ainsi à chaque espèce une valeur indicatrice dont la valeur la plus forte correspond au groupe qu'elle caractérise le mieux. Un test de permutation (test de Monte-Carlo) a ensuite été appliqué à ces données d'IndVal afin de s'assurer de leur significativité (ce qui revient à tester que l'affectation par l'IndVal d'une espèce dans un groupe n'est pas due au hasard). L'existence de 11 assemblages typiques et comportant des différences marquées a ainsi pu être vérifiée.

L'influence de certains paramètres environnementaux sur la formation de ces cortèges a été testée avec la méthode non-paramétrique de Kruskal-Wallis.

Dans ces 11 groupes, l'expertise écologique permet de repérer :

- Des communautés de référence liées à un contexte géoclimatique particulier (en liaison avec les caractéristiques hydro-écorégionales) : 5 groupes
- Des communautés sous influence d'altérations anthropiques : 6 groupes.

L'existence de différences significatives d'assemblages en conditions de référence, et le fait que les métriques indicielles existantes (IBD-IPS) donnent des notes d'évaluation de qualité actuellement décalées pour ces entités, justifient la nécessité de calculer des limites de très bon état ou de bon état spécifiques pour chaque Hydro-Ecorégion (HER) considérée.

#### **2- Sélection des stations de référence**

La sélection des stations de référence a été réalisée en 2 étapes:

1) à partir des données floristiques (voir ci-dessus) : l'avis d'un expert en taxinomie et en écologie des diatomées a été sollicité afin de déterminer parmi les 11 assemblages obtenus lesquels pouvaient être considérés comme reflétant un écosystème non perturbé : les 5 groupes de référence correspondent à 234 stations de notre jeu de données. Cette méthode fait donc appel uniquement à la composition floristique des communautés diatomiques.

2) à partir des données de pression environnementale : un avis d'expert a été sollicité auprès des DIREN, concernant le statut de référence ou non de chacune des 234 stations en fonction des pressions anthropiques s'y appliquant. Cette méthode qui fait appel à des critères strictement abiotiques conduit à une sélection plus drastique et a abouti, dans l'état actuel des réponses, à la sélection de 115 stations de référence.

#### **3- Fixation des valeurs de référence, de limite de très bon état et de limite de bon état**

L'analyse de données sur le jeu actuel a conduit, comme expliqué plus haut, à la détermination de 5 types différents de communautés diatomiques de référence. Une carte de France des régions où l'on est susceptible de façon générale de trouver ces communautés a été dressée, d'après l'étude de l'influence des paramètres environnementaux responsables de cette variabilité naturelle (voir plus haut) et sur la base des limites des hydro-écorégions de niveau 1. Nous avons donc divisé le territoire en 5 régions illustrant la répartition géographique générale de nos 5 types de référence.

La détermination des valeurs IPS et IBD caractéristiques (valeur de référence, limite de très bon état, limite de bon état : valeurs cruciales pour la phase actuelle de diagnose initiale d'état écologique) a donc été réalisée pour chacune de ces régions géographiques et sur la base des 115 stations de référence, afin de mettre en évidence d'éventuelles différences de seuils et de procéder à un recalage d'échelle si nécessaire. Pour chacune des 5 régions ainsi délimitées, un box-plot a été réalisé sur les données d'IPS et d'IBD des stations de référence.

Selon une procédure tout-à-fait comparable à celle définie et appliquée par J-G WASSON pour les invertébrés benthiques (Figure 2), nous avons fixé la valeur de référence de ces deux métriques indicielles, pour chaque regroupement HER pertinent au niveau des flores diatomiques de référence, à la médiane de la distribution des notes d'indice des stations de référence, et la limite très bon état / bon état au percentile 25% de ces stations.

L'ensemble des relevés par région diatomées a ensuite été appréhendé, la limite inférieure de l'échelle est ainsi fixée à la plus basse note d'IPS (ou d'IBD) « réaliste » observable dans la région considérée. Les limites entre classes intermédiaires sont calculées en divisant par 4 l'écart de note entre la limite très bon état / bon état et la limite inférieure décrite ci-dessus.

**Figure 2** : Méthodologie de définition des seuils

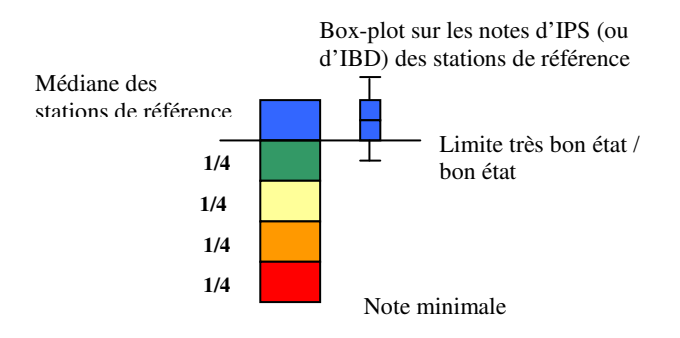

#### **4- Le calcul des EQR**

L'indicateur d'état écologique le plus universel est la mesure de l'écart entre l'état mesuré d'un milieu et ses conditions de référence spécifiques.

En ce qui concerne la comparaison de résultats exprimés au moyen de métriques indicielles diatomiques, son calcul repose sur la formule de base suivante :

EQR = indice diatomique observé / indice diatomique de référence

#### **III- RESULTATS**

#### **1- Carte de distribution des 5 grands biotypes diatomées**

5 des 11 groupes déterminés au moyen de la carte auto-organisante (annexe 1) représentent donc les 5 types de communautés diatomiques de référence représentés dans notre jeu de données (annexe 2). Leur répartition géographique semble déterminée majoritairement par le relief (altitude) et la température, le pH et la conductivité (liés à la géologie), en lien assez direct avec le découpage hydro-écorégional (Figure 3).

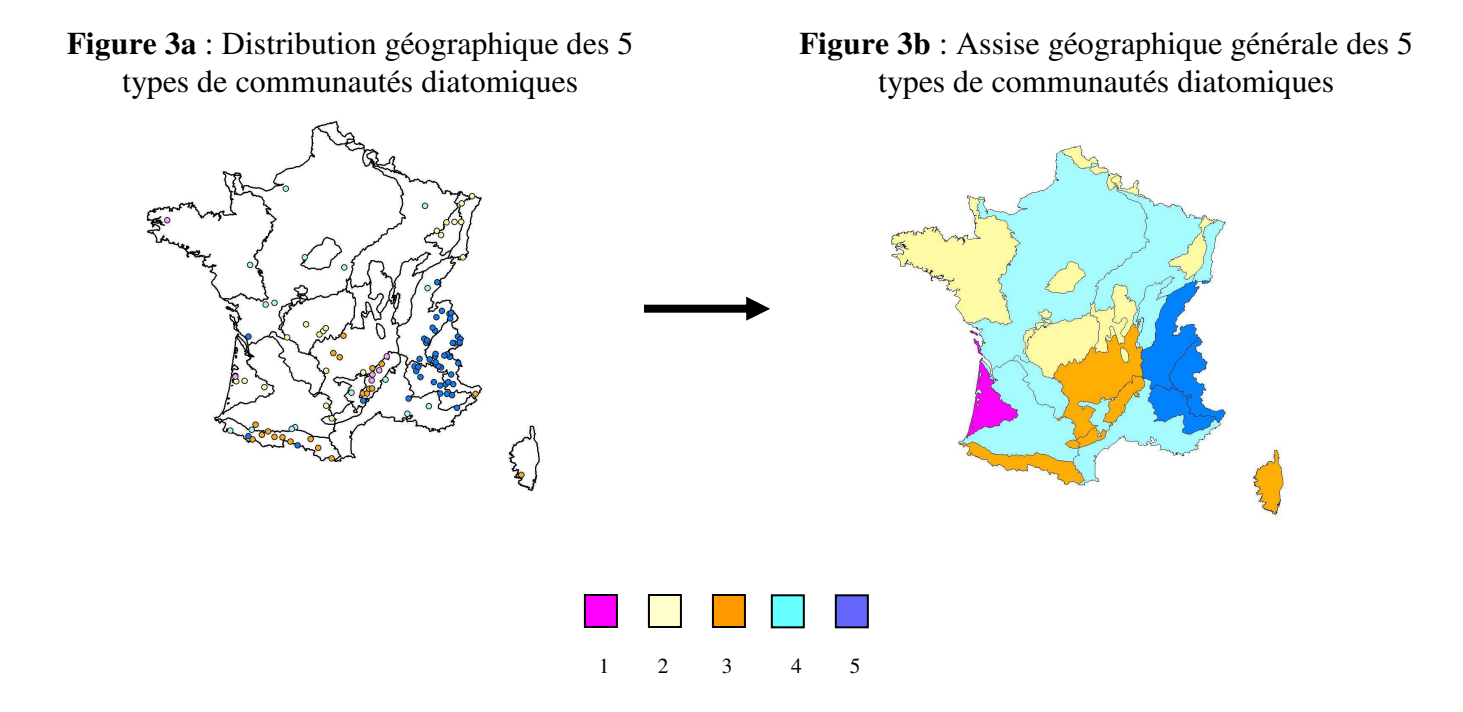

#### **2- Caractéristiques abiotiques des stations rattachées aux 5 grands biotypes diatomées**

**Figure 4** : Intervalles de confiance des valeurs de pH, température, conductivité et altitude pour les 5 types de référence

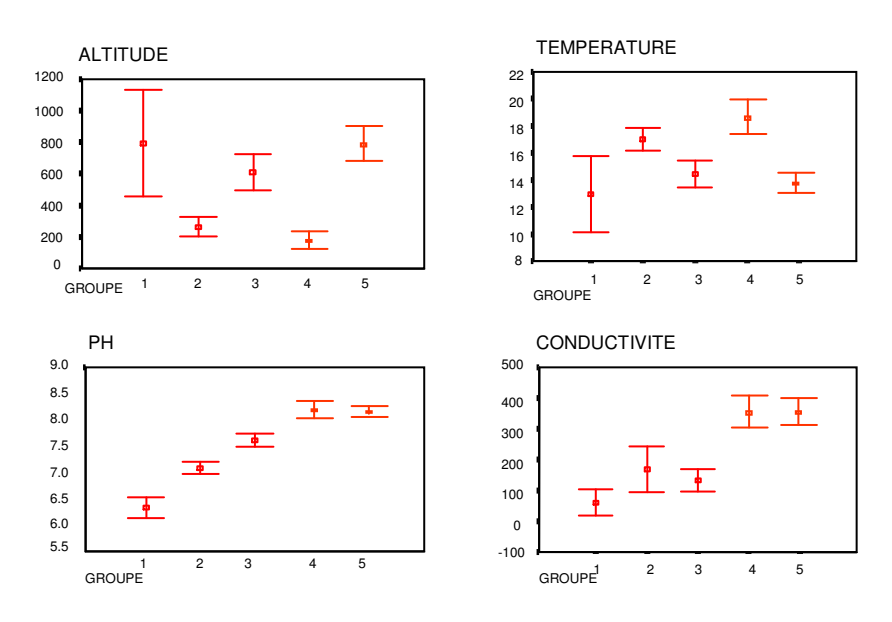

**Tableau 1** : Résultats du test de Kruskal-Wallis sur l'altitude (ALT), le pH, la conductivité (CON) et la température (TEMP), attestant d'une différence significative entre les 5 groupes

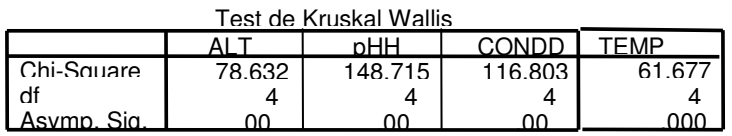

PH et conductivité, paramètres typiquement influencés par la géochimie en conditions de référence, sont bien discriminants. Ils séparent les types 1, 2, 3 globalement peu minéralisés des types 4 et 5 aux substrats manifestement plus carbonatés.

L'altitude et la température ont un effet lié, la température s'abaissant logiquement avec l'altitude et inversement. Il est à noter toutefois que ces paramètres sont très hétérogènes dans le type 1, qui présente les conditions d'acidité les plus fortes de notre base de données. C'est le couple pHconductivité qui est prédominant pour déterminer l'assemblage naturel de ce groupe, écrasant l'effet du contexte altitudinal (certaines stations des Landes, ainsi que des cours d'eau du bassin versant amont du Tarn prenant leur source dans le massif des Cévennes s'y retrouvent).

Globalement nos 5 écotypes correspondent donc à des contextes géologiques et altitudinaux bien définis. Cette bonne correspondance entre flores diatomiques, géologie et altitude nous a amené à observer qu'il existait une bonne correspondance de nos bio-types avec les hydro-écorégions de France :

**Type 1** : rivières particulièrement acides, très faible taux de minéralisation (Landes acides, bassin du Haut Tarn) ; l'altitude est très variable dans ce groupe aux conditions d'acidité poussée, tandis qu'elle est bien discriminante dans les autres types.

**Type 2** : rivières faiblement minéralisées sur substrat à dominante siliceuse, de faible à moyenne altitude (massif Central Nord, Vosges, massif Armoricain) ;

**Type 3** : rivières d'altitude, pH neutre et minéralisation faible (Pyrénées, Massif Central Sud, Corse):

**Type 4** : rivières alcalines de plaine (tables et côtes calcaires, causses aquitains, …)

**Type 5** : rivières alcalines d'altitude (Alpes, Pré-Alpes, Jura).

**Attention** : Nous n'avons pas de stations de référence pour un nombre non négligeable d'HER. Celles-ci ont cependant été arbitrairement classées au vu des résultats précédents dans un des 5 types figurés sur les cartes ci-dessous, d'après leur contexte géologique et altitudinal dominant. La pertinence de cette façon de faire la plus logique *a priori* restera malgré tout à vérifier lorsque des données seront disponibles pour des stations de référence couvrant de façon plus régulière le territoire national. On atteint ici les limites de ce travail, qui nécessite une validation ultérieure par un jeu de données de référence plus important, mieux équilibré et au contenu validé.

#### **3- Les valeurs d'EQR**

L'EQR varie classiquement de 0 (dégradation maximale) à 1 (valeur de référence).

*Remarque :* La valeur de référence pour une HER donnée étant la **médiane** des notes des sites de référence, il n'est pas anormal qu'en haut de l'échelle et pour certaines stations de très bonne qualité, l'EQR puisse prendre une valeur supérieure à 1.

Pour l'établissement des formules de calcul ci-dessous, il a aussi été nécessaire d'ajuster le bas de l'échelle en fonction des notes les plus basses d'indice qu'il est réaliste de rencontrer dans chaque entité HER identifiée. L'indice diatomique minimal n'atteint jamais la valeur de 0 (l'absence de totale de diatomées dans un cours d'eau est quasiment impossible). Par contre, bien que le jeu de données disponible, dont la stratégie d'acquisition ne visait pas l'exhaustivité, ne présente pas de situations aussi extrêmes, la note minimale « réaliste », correspondant à une intensité d'altération relativement rare, mais qu'il est malgré tout possible de rencontrer sur le terrain, a été fixée d'après avis d'expert, de la façon suivante pour l'IPS et l'IBD :

- note minimale de 1 pour les types 2 et 4 (cours d'eau de plaine)
- note minimale de 5 pour les types montagneux 1, 3 et 5.

Les formules de calcul de l'EQR sont donc les suivantes :

**EQR = indice diatomique observé -1/ indice diatomique de référence-1** pour les groupes 2, 4 **EQR = indice diatomique observé -5/ indice diatomique de référence-5** pour les groupes 1, 3, 5

Nous reportons ci-dessous (Tableau 2) le tableau des EQR pour des indices de référence allant de 15 à 20. Ainsi les limites de classe de qualité pourront être également exprimées par ce ratio.

**Tableau 2** : Résultats de calcul des EQR

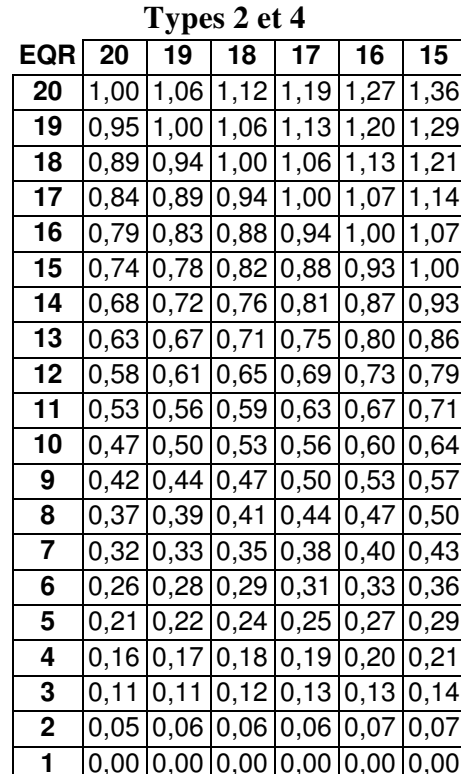

**IPS ou IBD observé** PS ou IBD observé

#### **IPS ou IBD de référence**

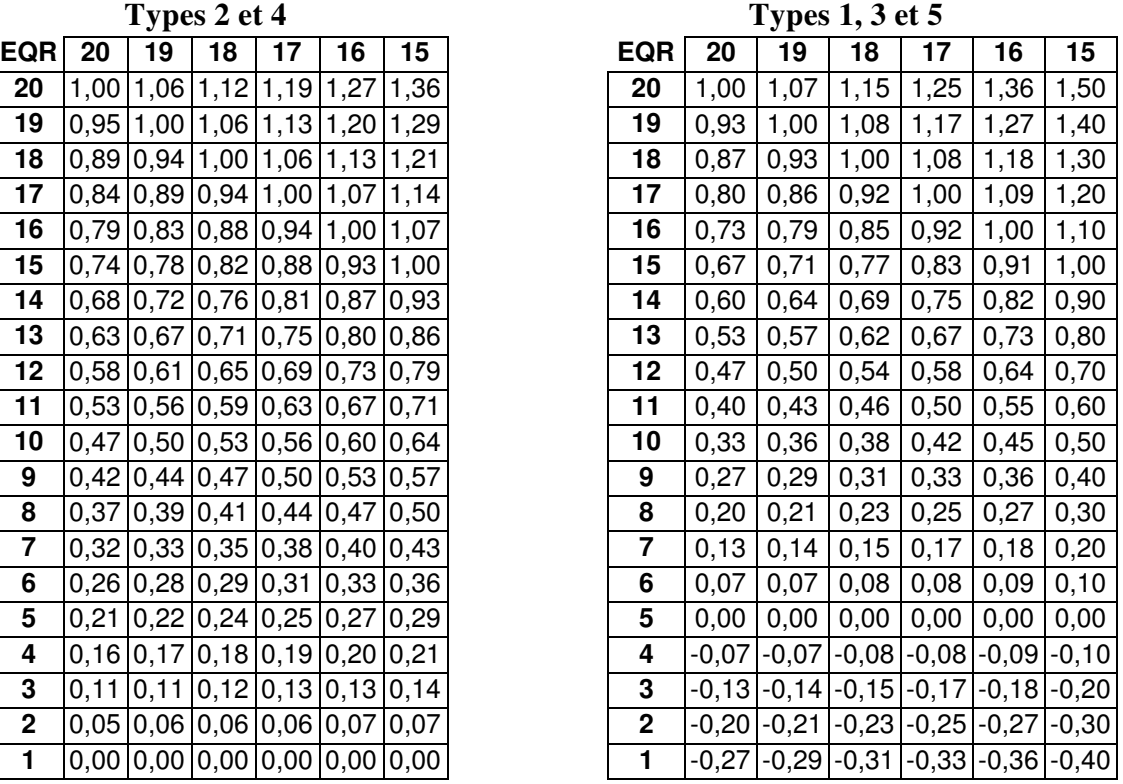

#### **4- Calcul de valeurs caractéristiques d'IPS et d'IBD sur le jeu de données disponible**

#### *4-1 : Valeurs brutes calculées (Tableau 3)*

Dans une première étape et selon la méthode décrite précédemment, il a été réalisé un calcul de valeurs caractéristiques brutes correspondant à chaque bio-type naturel d'assemblage diatomique identifié :

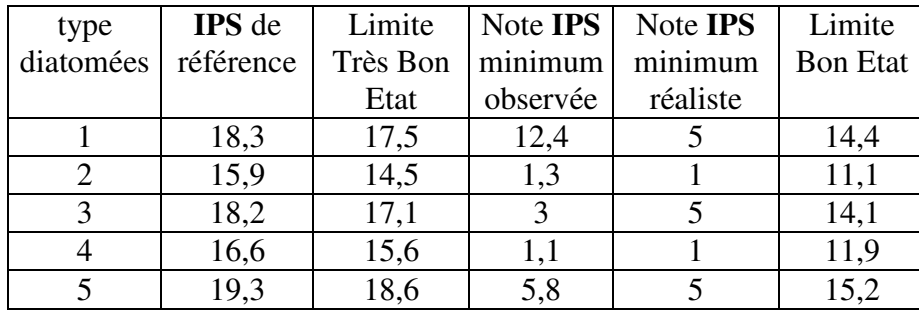

**Tableau 3a :** valeurs calculées pour IPS

**Tableau 3b :** valeurs calculées pour l'IBD

| type      | <b>IBD</b> de | Limite   | Note <b>IBD</b> | Note <b>IBD</b> | Limite          |  |
|-----------|---------------|----------|-----------------|-----------------|-----------------|--|
| diatomées | référence     | Très Bon | minimum         | minimum         | <b>Bon Etat</b> |  |
|           |               | Etat     | observée        | réaliste        |                 |  |
|           | 19,9          | 19       | 12,4            |                 | 15,5            |  |
|           | 15,9          | 13,2     | 2,1             |                 | 10.1            |  |
|           | 18,1          | 16       | 4,3             |                 | 13.3            |  |
|           | 15,4          | 14,4     | 2,9             |                 | 11,1            |  |
|           | 18,6          | 17,2     |                 |                 | 14.2            |  |

Les types 1, 3 et 5 correspondent dans leur très grande majorité à des stations au contexte altitudinal élevé et à température de l'eau relativement basse, la vitesse du courant entraînant un fort taux de renouvellement de l'eau ainsi qu'une bonne oxygénation. Une même charge polluante fait chuter plus rapidement les indices en moyenne altitude et plaine (rivières lentes plus sensibles au déficit d'oxygénation), ce qui explique le décalage de l'échelle des notes (notamment de la note la plus basse observable) pour les types 2 et 4.

#### *4-2 : points critiques spécifiques :*

Devant les écarts conséquents de notes indicielles caractéristiques du très bon état en zones de montagne et de faible à moyenne altitude, nous avons procédé à une vérification visant à conforter le fait que les stations des types 2 et 4 sélectionnées dans le jeu de 115 stations étaient bien des stations pouvant être considérées comme de référence. Pour cela nous avons procédé à diverses vérifications visant à repérer d'éventuelles corrélations entre certains paramètres environnementaux pouvant également être reliés à une pression anthropique (formes de l'azote, orthophosphates) et les notes indicielles obtenues sur cette sélection de stations. L'exemple présenté ci-dessous (Figure 5, Tableau 4) est celui de l'ion ammonium ( NH4+), paramètre réputé influent sur ces indices :

**Figure 5a** : corrélation entre l'IBD  $et \overline{NH4}^+ (mg/l)$ 

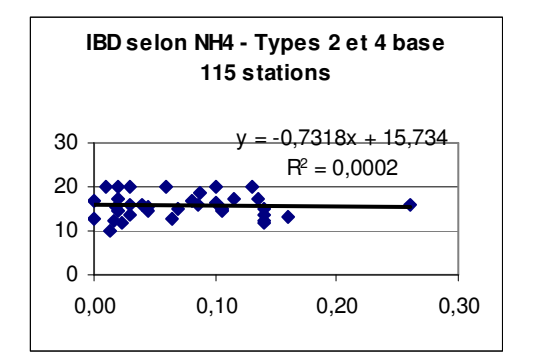

**Figure 5b** : corrélation entre l'IPS  $et \overline{NH4}^+ (mg/l)$ 

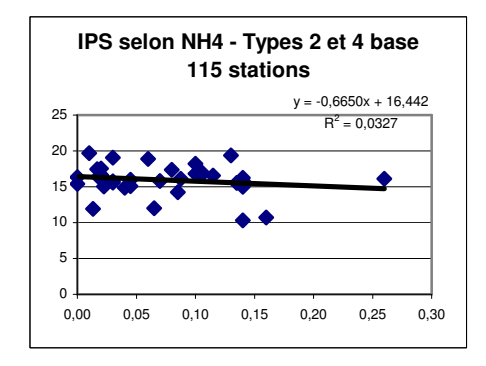

**Tableau 4** : Test de significativité des pentes

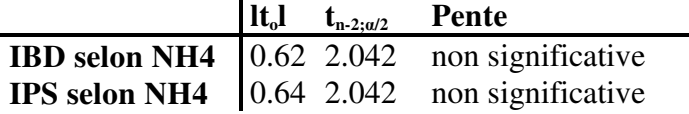

Les pentes des relations linéaires calculées entre les variables comparées sont très faibles et non significatives. Les taux de NH4 rencontrés sur cet assortiment de stations ne subissent pas une gamme de variation organisée permettant d'expliquer une baisse corrélative des indices dans ces 2 groupes. Il en est de même pour les résultats obtenus vis-à-vis d'autres révélateurs éventuels d'anthropisation étudiés seuls (nitrates, orthophosphates), ou en combinaison.

Ces vérifications ont donc permis de conforter le fait que nous sommes bien en présence de stations dites « de référence » pour les HER correspondantes.

Un autre point critique susceptible de peser sur le calcul des deux tableaux de résultats présentés en 4-1 émane du fait que le jeu de données disponible n'a pas été généré pour constituer un échantillon représentatif de la diversité, ni de la répartition fréquentielle des situations par gamme de qualités et d'altérations.

**Tableau 5** : Répartition des stations de référence selon les 5 bio-types diatomées

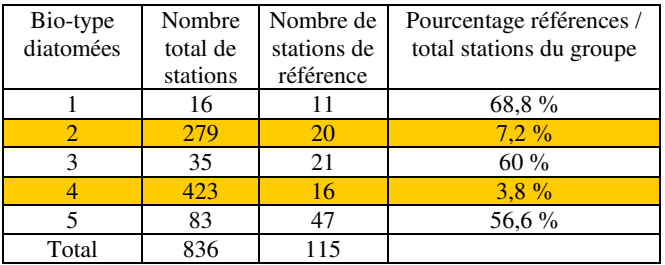

On peut en particulier remarquer dans le tableau 5 la sous-représentation patente des situations dites « de référence » pour les 2 biotypes caractéristiques de conditions de plaine et de faible à moyenne altitude (groupes 4 et 2). Alors que ces biotypes concernent de grandes zones du territoire, matérialisées par les regroupements les plus importants d'HER1, il est aussi notoire que c'est dans ces groupes qu'il y a le moins de stations de référence et très probablement de stations de bonne

qualité, ce qui, malgré la vérification spécifique faite précédemment, y rend peu robuste et plus sujette à caution l'assise de la fixation des valeurs caractéristiques du haut de l'échelle.

#### **5- Proposition de valeurs seuils caractéristiques d'IPS et d'IBD**

Les calculs du tableau présentés au paragraphe 4-1 ont été réalisés avec les valeurs décimales. Cependant, du fait des limites objectives de précision des valeurs indicielles et pour des raisons pratiques d'utilisation future de la grille, les valeurs de limites de classe des tableaux récapitulatifs ci-dessous ont été arrondies à l'unité.

D'autre part, du fait du niveau général de précision de ce travail (assise insuffisante du jeu de données et fort déséquilibre des effectifs entre types) et selon le principe de précaution, l'avis d'expert conduit raisonnablement à proposer les valeurs suivantes pour l'IPS et pour l'IBD (Tableau 6), assez sensiblement rehaussées pour les types 2 et 4.

**Tableau 6a** : Valeurs seuils pour l'IPS

|      | <b>IPS</b> |            |           |            |            |           |  |  |  |
|------|------------|------------|-----------|------------|------------|-----------|--|--|--|
|      | note       |            |           | <b>EQR</b> |            |           |  |  |  |
| type | référence  | limite TBE | limite BE | référence  | limite TBE | limite BE |  |  |  |
|      | 19         | 18         | 16        |            | 0,93       | 0,79      |  |  |  |
| 2    | 16         | 15         | 13        |            | 0,93       | 0,80      |  |  |  |
| 3    | 18         |            | 15        |            | 0,92       | 0,77      |  |  |  |
|      | 17         | 15         | 13        |            | 0,88       | 0,75      |  |  |  |
| 5    | 19         | 18         | 16        |            | 0.93       | 0,79      |  |  |  |

**Tableau 6b** : Valeurs seuils pour l'IBD

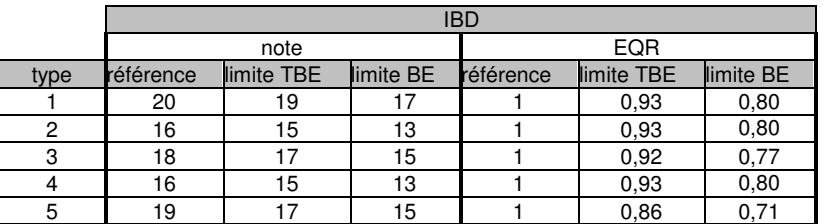

**Ces seuils ont été ensuite appliqués à la grille typologique des cours d'eau proposée par Wasson et al (Tableau 7) :** 

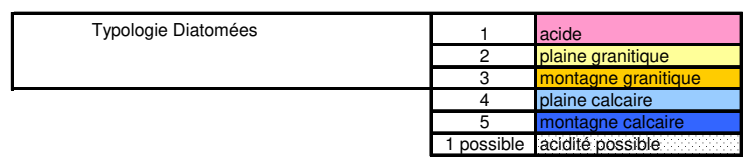

|                |                              |                                                      | Classe de Taille |                 |                         |                             |                    |
|----------------|------------------------------|------------------------------------------------------|------------------|-----------------|-------------------------|-----------------------------|--------------------|
|                |                              | Rangs (bassin Loire Bretagne)                        | 8, 7             | 6               | 5                       | 4                           | 3, 2, 1            |
|                |                              | Rangs (autres bassins)                               | $(8)$ 7, 6       | 5               | $\overline{\mathbf{4}}$ | 3                           | 2, 1               |
| N°             | <b>HER</b>                   | Exogène de ou Her2                                   | TG               | Grands          | <b>Moyens</b>           | <b>Petits</b>               | <b>Très Petits</b> |
|                |                              |                                                      |                  |                 |                         |                             |                    |
|                |                              | type HER1                                            |                  |                 | <b>GM20</b>             | P <sub>20</sub>             | <b>TP20</b>        |
| 20             | <b>DEPOTS ARGILO SABLEUX</b> | exogène de 9-TC                                      |                  |                 | GM20/9                  |                             |                    |
|                |                              | exogène de 21-MCNord                                 |                  | G <sub>21</sub> | M <sub>21</sub>         |                             |                    |
| 21             | <b>MASSIF CENTRAL NORD</b>   | type HER1                                            |                  |                 |                         | P <sub>21</sub>             | TP21               |
|                |                              | type HER1                                            |                  | G <sub>3</sub>  | M <sub>3</sub>          | P <sub>3</sub>              | TP3                |
| 3              | MASSIF CENTRAL SUD           | exogène de 19-GdCaus<br>exogène de 8-Cev             |                  |                 | M3/19<br>M3/8           |                             |                    |
|                |                              | exogène de 19-GdCaus et 8-Cev                        |                  | G3/19-8         |                         |                             |                    |
| 17             | DEPRESSIONS SEDIMENTAIRES    | type HER1                                            |                  |                 | M17                     | <b>P17</b>                  | <b>TP17</b>        |
|                |                              | exogène de 3 et/ou 21 - MC                           | TG17/3-21        | G17/3-21        | M15-17/3-21             | P17/3-21                    | TP17/3-21          |
|                |                              | exogène de 3 et/ou 21 - MC                           |                  |                 |                         |                             |                    |
| 15             | PLAINE SAONE                 | exogène de 5-Jura                                    |                  | G15/5           |                         | MP15/5                      |                    |
|                |                              | type HER1                                            | <b>TG15</b>      |                 |                         | <b>MP15</b>                 | <b>TP15</b>        |
|                |                              | exogène de 10-CCE<br>type HER1                       | TG10-15/4        | G <sub>5</sub>  | M <sub>5</sub>          | P <sub>5</sub>              | TP <sub>5</sub>    |
| 5              | JURA-PREALPES DU NORD        | exogène de 2-AlpInt                                  | <b>TG5/2</b>     |                 | <b>GM5/2</b>            |                             |                    |
| TTGA           | <b>FLEUVES ALPINS</b>        | type HER1                                            | TTGA             |                 |                         |                             |                    |
| 2              | <b>ALPES INTERNES</b>        | type HER1                                            |                  | G <sub>2</sub>  |                         | MP <sub>2</sub>             | TP <sub>2</sub>    |
| $\overline{7}$ | PREALPES DU SUD              | type HER1                                            |                  |                 | GMP7                    |                             | TP7                |
|                |                              | exogène de 2-AlpInt                                  | TG6-7/2          |                 | <b>GM7/2</b>            |                             |                    |
|                |                              | 2-Alpint et 7-PAlpSud                                |                  |                 |                         |                             |                    |
| 6              | <b>MEDITERRANEE</b>          | exogène de 7-PAlpSud                                 |                  | GM6/2-7         | GM6/8                   |                             |                    |
|                |                              | exogène de 8-Cev                                     | TG6/1-8          |                 | <b>GM6/1</b>            |                             |                    |
|                |                              | exogène de 1-Pyr<br>type HER1                        |                  | G <sub>6</sub>  |                         | MP <sub>6</sub>             | TP <sub>6</sub>    |
|                |                              | type HER1                                            |                  |                 | GM <sub>8</sub>         |                             | PTP8               |
| 8              | <b>CEVENNES</b>              | sous-région A-her2 70                                |                  |                 | $M8-A$                  |                             | PTP8-A             |
| 16             | CORSE                        | sous-région A-her2 22                                |                  | G16             | <b>M16-A</b>            |                             | <b>PTP16-A</b>     |
|                |                              | sous-région B-her2 88                                |                  |                 | <b>M16-B</b>            |                             | <b>PTP16-B</b>     |
| 19             | <b>GRANDS CAUSSES</b>        | type HER1                                            |                  |                 |                         | P <sub>19</sub>             |                    |
|                | <b>CAUSSES AQUITAINS</b>     | exogène de 8-Cev                                     |                  |                 | GM19/8                  |                             |                    |
| 11             |                              | type HER1<br>exogène de 3 et/ou 21 - MC              | TG11/3-21        | G11/3-21        | M11/3-21                | P <sub>11</sub><br>P11/3-21 | <b>TP11</b>        |
|                |                              | exogène de MC (3 ou 8) et calcaire (11               |                  |                 |                         |                             |                    |
|                |                              | ou 19)                                               | TG14/3-11        | G14/3           | M14/3-11                |                             |                    |
| 14             | <b>COTEAUX AQUITAINS</b>     | exogène de 3-MCSud et/ou 8-Cev                       |                  |                 | $M14/3-8$               |                             |                    |
|                |                              | type HER1                                            |                  |                 | <b>GM14</b>             | P14                         | <b>TP14</b>        |
|                |                              | exogène de 1-Pyr                                     | TG14/1           | G14/1           | M14/1                   | P14/1                       |                    |
| 13             | <b>LANDES</b>                | type HER1                                            |                  |                 | M13                     | P <sub>13</sub>             | <b>TP13</b>        |
| $\mathbf{1}$   | <b>PYRENEES</b>              | type HER1                                            |                  | G1              | M1                      | P1                          | TP <sub>1</sub>    |
| 12             | <b>ARMORICAIN</b>            | sous-région A-Centre-Sud (her2 58 et<br>117)         |                  | G12             | $M12-A$                 | P12-A                       | <b>TP12-A</b>      |
|                |                              | sous-région B-Nord Est Ouest (her2 55,<br>59 et 118) |                  |                 | $M12-B$                 | P12-B                       | TP12-B             |
| <b>TTGL</b>    | <b>LA LOIRE</b>              | type HER1                                            | <b>TTGL</b>      |                 |                         |                             |                    |
|                |                              | sous-région A-her2 57                                |                  |                 | $M9-A$                  | P9-A                        |                    |
| 9              | <b>TABLES CALCAIRES</b>      | type HER1                                            | TG <sub>9</sub>  | G <sub>9</sub>  | M <sub>9</sub>          | P <sub>9</sub>              | TP <sub>9</sub>    |
|                |                              | exogène de 10-CCE (dans l'her2 40)                   |                  | G9/10           | M9/10                   |                             |                    |
| 10             | COTES CALCAIRES EST          | exogène de 21-MCNord                                 | TG9/21           | G9-10/21        | M9-10/21                |                             |                    |
|                |                              | exogène de 21-MCNord<br>type HER1                    |                  | G10             | M10                     | P <sub>10</sub>             | <b>TP10</b>        |
|                |                              | exogène de 4-Vosges                                  | TG10-15/4        |                 | M10/4                   |                             |                    |
| 4              | <b>VOSGES</b>                | type HER1                                            |                  | G10/4           | M4                      | <b>P4</b>                   | TP4                |
|                | ARDENNES                     | exogène de 10-CCE                                    | TG22/10          |                 |                         |                             |                    |
| 22             |                              | type HER1                                            |                  |                 | <b>GM22</b>             | P22                         | TP22               |
| 18             | <b>ALSACE</b>                | type HER1                                            |                  |                 |                         | <b>MP18</b>                 | <b>TP18</b>        |
|                |                              | exogène de 4-Vosges                                  |                  | G18/4           | M18/4                   | P18/4                       |                    |
|                |                              |                                                      |                  |                 |                         |                             |                    |

**Tableau 7** : Types diatomées et typologie des cours d'eau : les seuils à adopter

#### *Remarques* **:**

**1)** Par précaution, nous avons préféré ne pas renseigner les situations ou le manque du minimum de données adéquates ne permettait pas de calculer de façon fiable les valeurs attendues de bon et de très bon état (cases restées blanches dans le tableau précédent).

Dans un tel cas de figure cependant, afin de permettre la fixation d'objectifs de qualité tout en minimisant le risque de commettre des erreurs (détecter une altération alors qu'il n'y en a pas, ou ne pas détecter d'altération alors qu'elle existe), nous proposons d'adopter pour l'IPS comme pour l'IBD la grille suivante de valeurs moyennes provisoires (Tableau 8), à réviser lorsque des données objectives existeront :

**Tableau 8** : Valeurs seuils pour les cas où aucun type diatomées n'a pu être raisonnablement défini

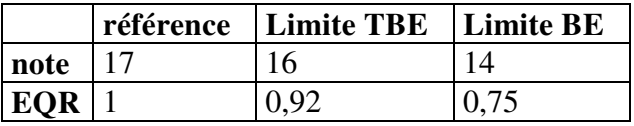

**2)** Concernant le type 1, des conditions particulières de forte acidité (notamment pH<6,5) peuvent entraîner sa présence dans des régions à l'acidité globalement plus modérée (cas pouvant se retrouver dans le Massif Central Nord, les Cévennes, le Massif Armoricain, les Vosges – cases rayées de bleu dans le tableau précédent). Dans ces conditions très particulières, la grille de valeurs indicielles limites à adopter sera donc celle du type 1.

#### **IV- ANALYSE CRITIQUE DES RESULTATS**

#### **1- Une base de données insuffisante**

Comme déjà mentionné, le nombre de stations de notre base de données est trop largement insuffisant pour couvrir l'ensemble des HER. Nous avons dû parfois attribuer à une HER un peuplement de référence seulement d'après la similitude de ses caractéristiques géologiques et altitudinales avec les HER dont nous avions pu décrire la communauté-type.

Il est probable que nous ayons donc négligé certaines particularités régionales des peuplements et par voie de conséquence restreint abusivement l'étendue de la variabilité naturelle des diatomées. Ce travail n'est pas une description exhaustive des peuplements mais une première approche des grands biotypes que nous pouvons rencontrer sur notre territoire (d'après notre base de données), et des notes indicielles correspondantes en ce qui concerne les conditions de référence et les limites TBE/BE.

De plus, l'implantation des stations ayant servi à constituer notre base n'avait pas été choisie dans le but de mettre en évidence l'éventail des écotypes présents dans l'hydrosystème français, mais plutôt dans le but de surveiller l'impact de rejets particuliers sur l'écosystème (réseau institutionnel). Ce travail a tenté de tirer le parti maximum des données comparables existantes à ce stade pour appuyer la mise en oeuvre opérationnelle de la DCE. Il sera donc à reprendre et à affiner avec la disponibilité prochaine de nouvelles stations de référence mieux réparties sur toutes les unités ou sous-unités HER (mise en place par les Agences d'un nombre renforcé de stations de référence), qui permettra à l'avenir de préciser, de valider et d'enrichir ces résultats encore préliminaires.

#### **2- Le cas des Alpes Internes**

L'analyse des communautés diatomiques de notre base de données nous a conduit à classer toutes les stations de référence des Alpes en un seul type, caractérisé par un pH et une conductivité élevés. Pourtant, géologiquement, certains massifs au cœur des Alpes sont cristallins (massifs de la Vanoise, de la Maurienne, de l'Oisans entre autres). Cette spécificité semble ne pas avoir été détectée par les communautés diatomiques, même si l'on observe le cluster à un niveau hiérarchique plus poussé : les stations issues de massifs cristallins se regroupent en effet fréquemment au sein d'une même cellule de la SOM avec les stations issues des massifs alpins carbonatés.

De façon assez inattendue, les données physico-chimiques des stations cristallines sont en fait en concordance avec les résultats diatomées : pH et conductivité sont caractéristiques de milieux carbonatés (pH souvent > 8). Une recherche sur la géologie de ces massifs montre que si le socle cristallin concerne les hauts reliefs, les vallées sont en revanche souvent recouvertes de calcaires marneux d'origine sédimentaire, ou de matériaux d'origine morainique. D'autre part, les zones métamorphiques incluent parfois des couches de calcoschistes parmi les schistes. Les prélèvements ont le plus souvent été réalisés en vallée et non sur les pentes abruptes où domine le socle. C'est certainement une des raisons majeures expliquant ce cas particulier.

#### **CONCLUSION**

Malgré les imperfections des jeux de données et les marges d'incertitude qui en résultent, il nous a semblé primordial de tirer le parti maximum des connaissances existantes pour l'accompagnement rapide de la diagnose d'état écologique et de la gestion opérationnelle des hydrosystèmes. La présente note intègre donc les principales informations concrètes mobilisables à ce stade pour la mise en application immédiate des premières phases de la DCE. Les résultats ainsi mis en forme montrent qu'un recalage des échelles de qualité est absolument nécessaire entre les différents regroupements d'entités HER dont l'assise est confirmée par les flores. Ainsi ont été définis, par HER1 : l) les valeurs caractéristiques et limites de classes ; 2) les E.Q.R.

#### **REFERENCES CITEES**

AFNOR, 2000. Norme Française NFT 90-354. Détermination de l'Indice Biologique Diatomées (IBD). Juin 2000, 63 p.

COSTE in Cemagref, 1982. Etude des méthodes biologiques d'appréciation quantitative de la qualité des eaux*.* Rapport Q.E.Lyon-A.F.Bassin Rhône-Méditeranée-Corse, 218p

DUFRÊNE M. and LEGENDRE, P., 1997. Species assemblages and indicator species: the need for a flexible asymmetrical approach. Ecological Monographs, 67: 345-66

GIRAUDEL, J.L. and LEK, S., 2001. A comparison of Self-Organizing Map algorithm and some conventional statistical methods for ecological community ordination. Ecological Modelling, 141: 329-339.

KOHONEN, T., 1995. Self-Organizing Maps, volume30 of Springer Series in Information Sciences}. Springer, Berlin, Heidelberg. (Second Extended Edition 1997).

WASSON JG, CHANDESRIS A. et Pella H., 2002: Définition des hydro-écorégions de France métropolitaine. *Approche régionale de typologie des eaux courantes et éléments pour la définition des peuplements de référence d'invertébrés.* Cemagref Lyon BEA/LHQ, 190pp.

ZELINKA M, MARVAN P, 1961. Zur prazisierung der biologischen klassifikation des Reinheit fliessender gewasser. Archiv für Hydrobiologie, 57: 389-407.

#### **Annexe 1 : Résultats de la classification des stations par carte auto-organisante (S.O.M.)**

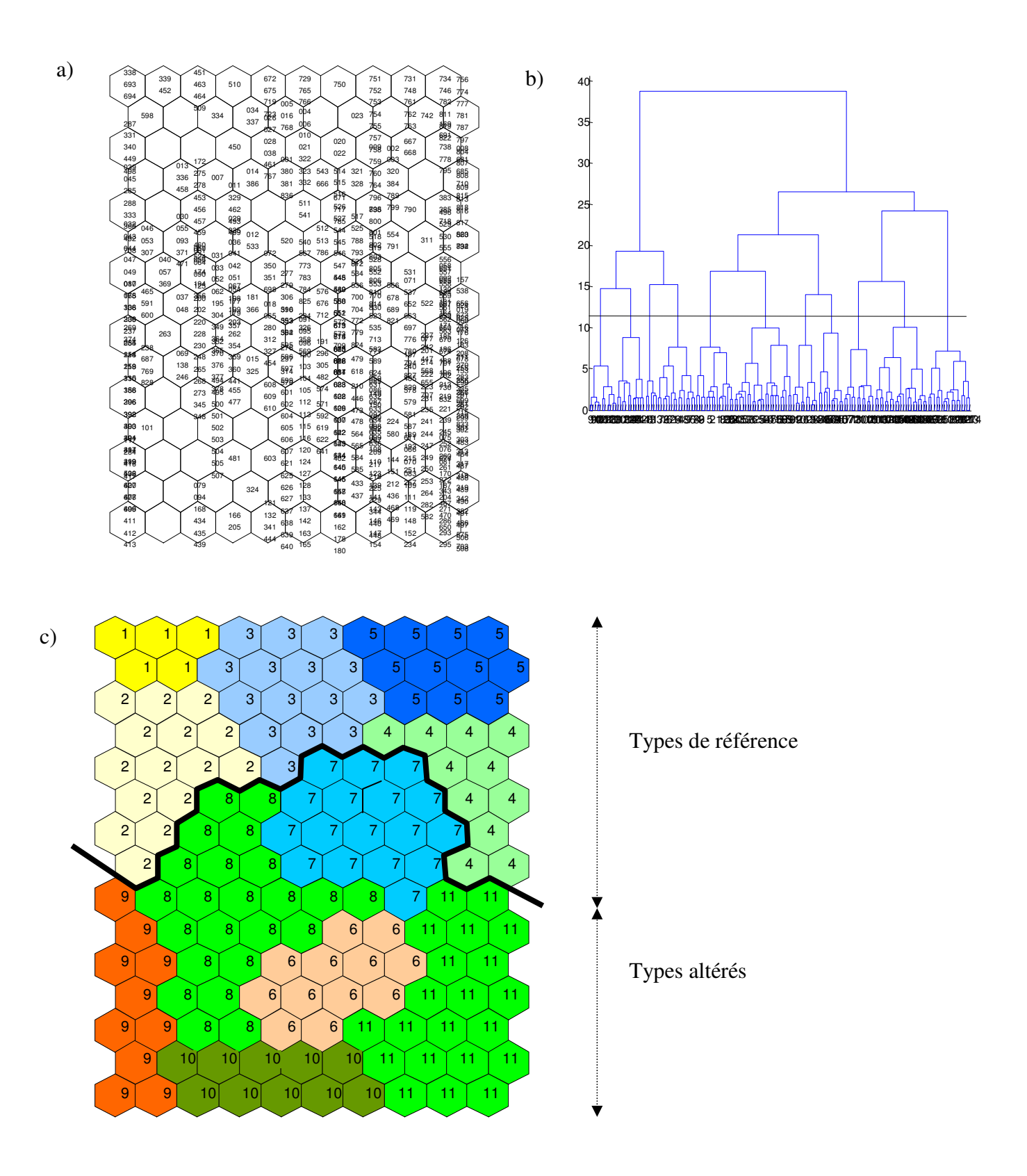

a) Résultat de la classification des stations par SOM, sur la base des similitudes entre communautés diatomiques hébergées ; b) Analyse par cluster (méthode de Ward) ; c) Visualisation des 11 groupes obtenus sur la SOM.

#### **Annexe 2 : Les 4 espèces les plus indicatrices de chacun des 11 assemblages déterminés par la SOM.**

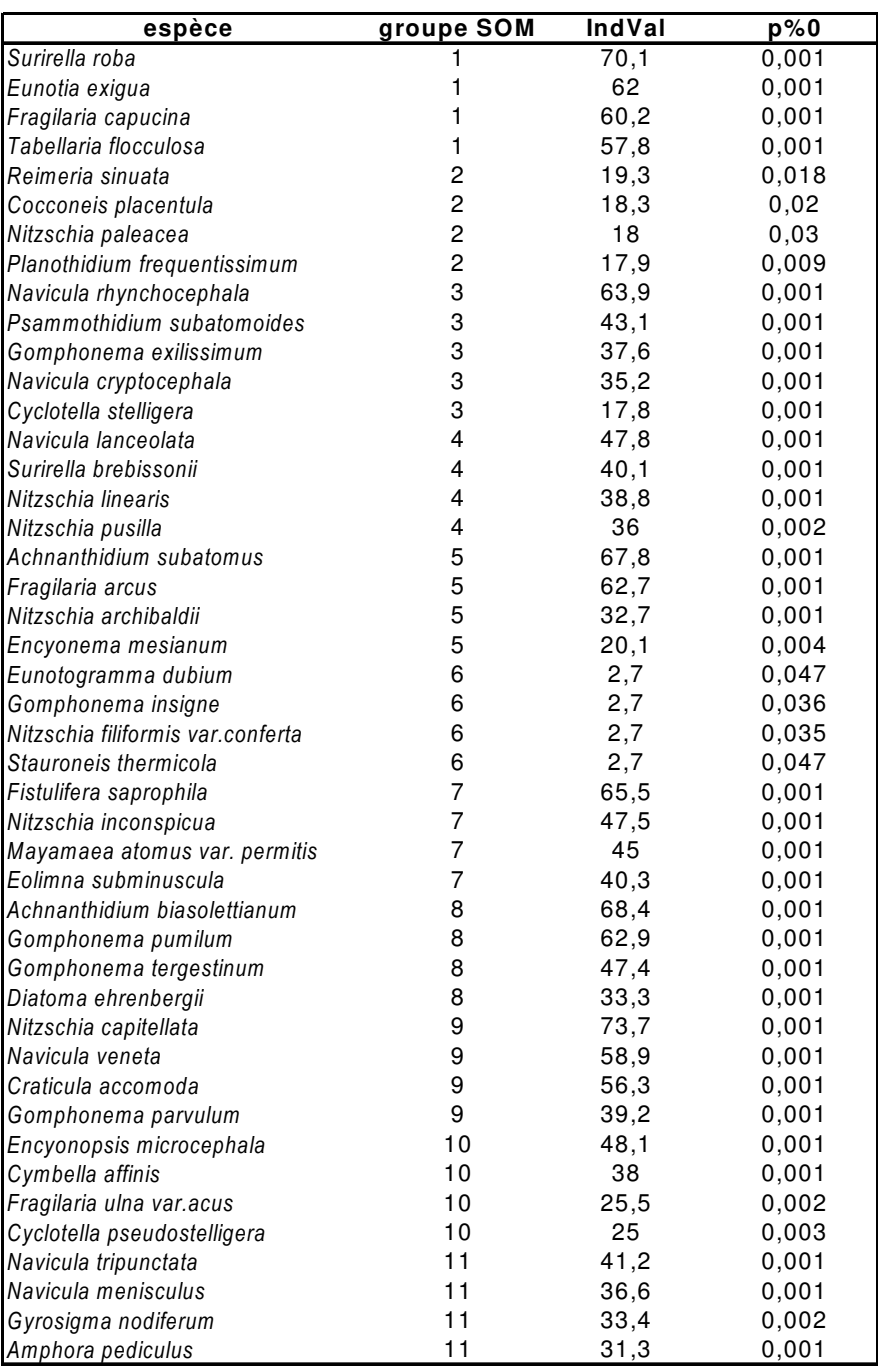